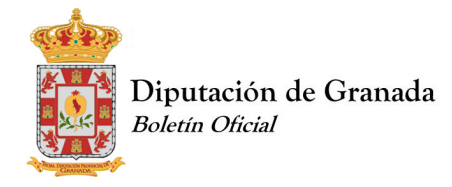

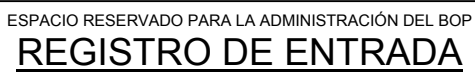

ANUNCIO Nº:\_\_\_\_\_

BORRAR DATOS | FECHA:

# **SOLICITUD DE INSERCIÓN DE PUBLICACIÓN / AUTOLIQUIDACIÓN DEL BOP DE GRANADA**

Cada anuncio deberá venir acompañado de este impreso. Se cumplimentara a máquina u ordenador.

# **ÓRGANO QUE ORDENA LA INSERCIÓN DEL ANUNCIO (1):**

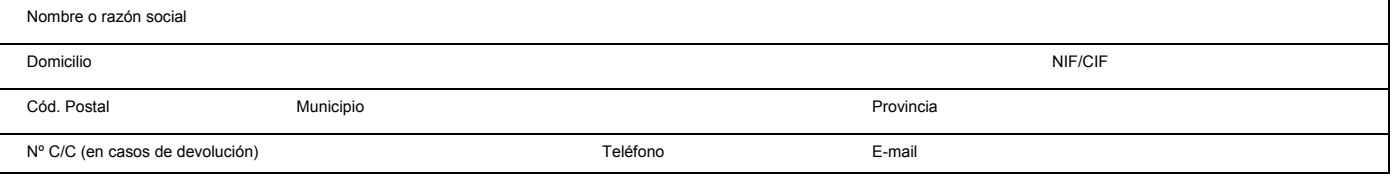

# **OBLIGADO AL PAGO (Sólo rellenar en caso de ser diferente del ordenante) (2):**

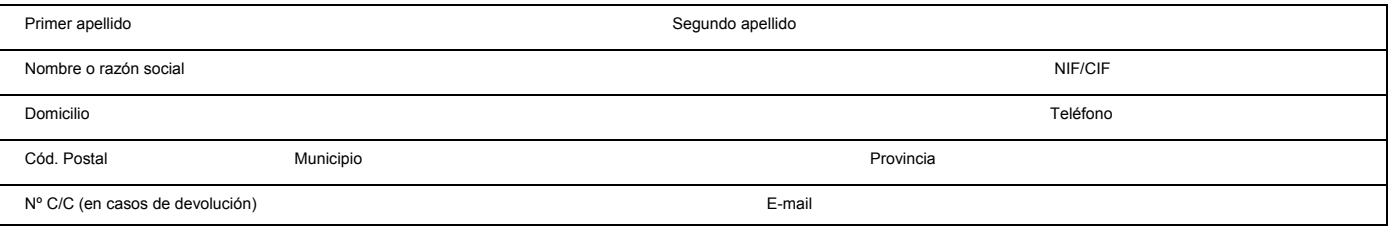

### **DATOS REFERIDOS AL TEXTO QUE SE VA A PUBLICAR EN EL BOP:**

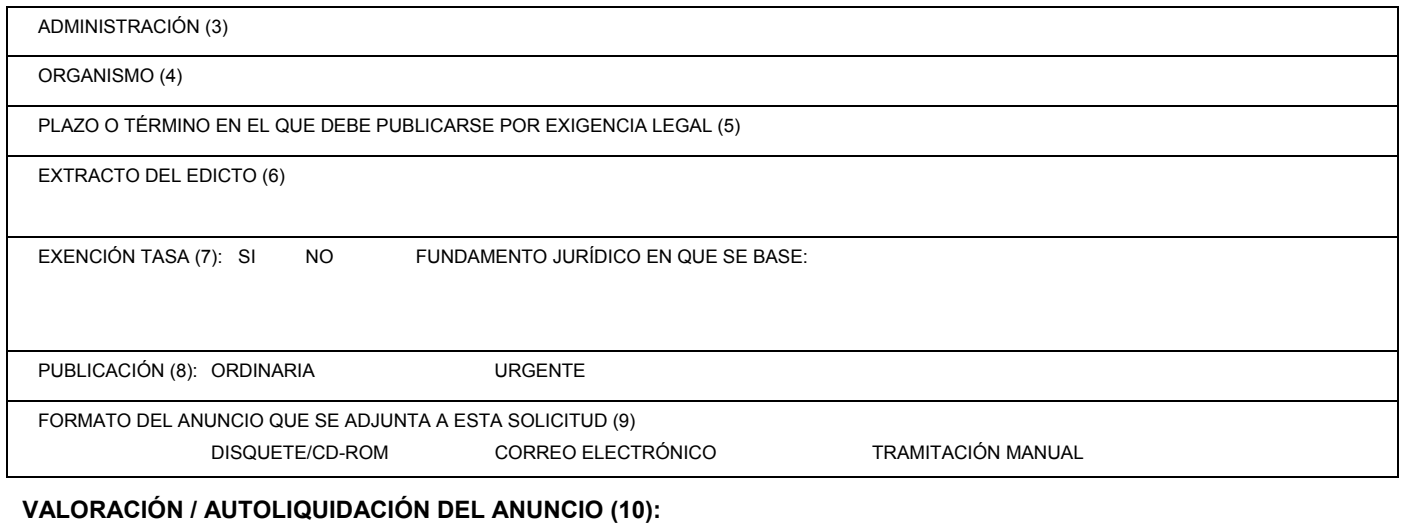

# $N^{\circ}$  LINEAS x 2 € / línea = 0.00 € RECARGO POR URGENCIA 0.00 € RECARGO POR TRAMITACIÓN MANUAL 0.00 <del>€</del> TOTAL A INGRESAR 0,00 en IBAN: ES80 2038 9792 3664 0000 2491 de Bankia. Cuota mínima de inserción 15 €. (Es imprescindible indicar, en el recibo bancario, el número de anuncio del recuadro superior derecho)  $\times$  2<br>
ENCIA 0.00<br>
IITACIÓN MAN<br>
0,00

En .......................................... a ........ de ............................................... de ...............

Firma:

APELLIDOS Y NOMBRE DEL ORDENANTE (11)

CARGO QUE OSTENTA

Diputación de Granada **Boletín Oficial** 

# ESPACIO RESERVADO PARA LA ADMINISTRACIÓN DEL BOP REGISTRO DE ENTRADA

ANUNCIO Nº:

FECHA:

# **SOLICITUD DE INSERCIÓN DE PUBLICACIÓN / AUTOLIQUIDACIÓN DEL BOP DE GRANADA**

Cada anuncio deberá venir acompañado de este impreso. Se cumplimentara a máquina u ordenador.

# **ÓRGANO QUE ORDENA LA INSERCIÓN DEL ANUNCIO (1):**

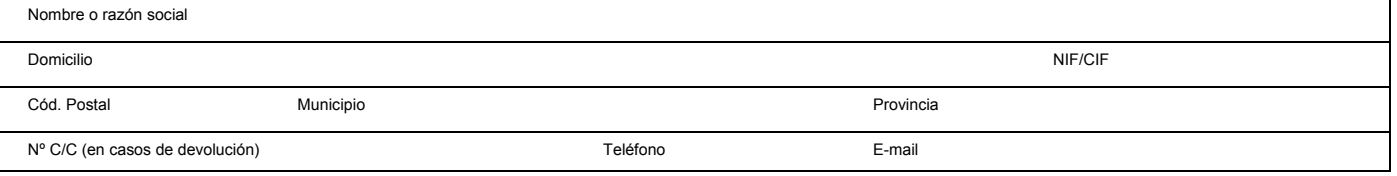

## **OBLIGADO AL PAGO (Sólo rellenar en caso de ser diferente del ordenante) (2):**

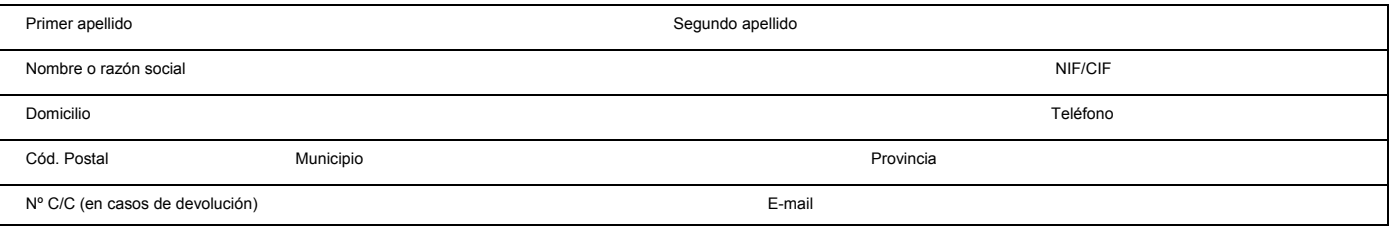

### **DATOS REFERIDOS AL TEXTO QUE SE VA A PUBLICAR EN EL BOP:**

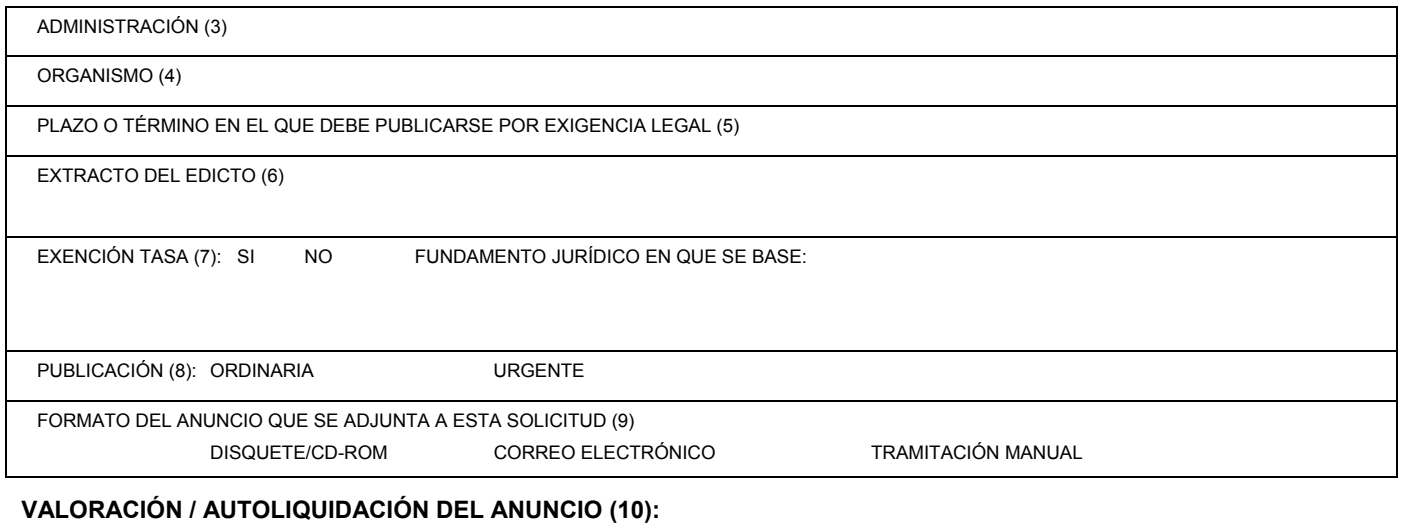

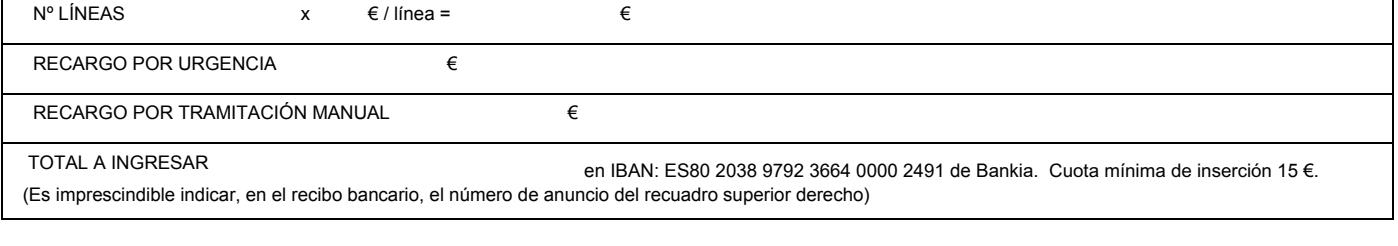

En .......................................... a ........ de ............................................... de ...............

Firma:

APELLIDOS Y NOMBRE DEL ORDENANTE (11)

CARGO QUE OSTENTA